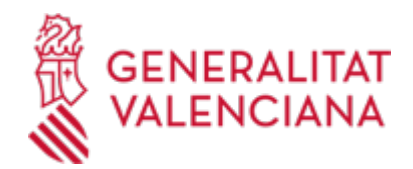

# **Autorización pesca artesanal del pulpo (1107 / SIA: 1256927)**

## **Organismo**

Conselleria de Agricultura, Ganadería y Pesca

### **Estado**

Abierto

### **Plazo de solicitud**

Abierto

## **INFORMACIÓN BÁSICA**

## **¿QUÉ ES Y PARA QUÉ SIRVE?**

El Decreto 59/2017, de 5 de mayo, del Consell, de ordenación de la pesca artesanal del pulpo, establece que se entiende por pesca artesanal del pulpo la que se practica mediante el arte específico consistente en una serie de recipientes denominados usualmente alcatruces o cadufos que se calan en el fondo marino.

### **INTERESADOS**

Podrán ejercer esta actividad extractiva únicamente las embarcaciones de la lista tercera del Registro Oficial de Buques que estén incluidas en la modalidad de artes menores, con puerto base en la Comunitat Valenciana y con la autorización pertinente de la dirección general con competencias en pesca marítima y marisqueo.

### **OBSERVACIONES**

\* CONDICIONES

1. El número máximo de recipientes utilizables por tripulante será de 800, sin sobrepasar los 2.000 recipientes por embarcación, debiendo balizarse con boya y bandera el principio y final del arte.

2. Tanto en las boyas antes descritas como en los dos extremos de la relinga inferior o línea madre, deberá figurar el nombre de la embarcación y su matrícula.

3. En la relinga la identificación figurará en una etiqueta en cada uno de los extremos, si esta mide menos de una milla náutica, si midiera más de una milla náutica se deberán fijar una etiqueta a la distancia de una milla náutica del inicio de la relinga.

4.Según el número de cadufos autorizados por embarcación, la longitud total de las relingas será la que figura a continuación:

- La longitud total de las relingas caladas será como máximo de 10.000 metros para las embarcaciones autorizadas a calar 800 cadufos.

- La longitud total de las relingas caladas será como máximo de 20.000 metros para las embarcaciones autorizadas a calar 1.600 cadufos.

- La longitud total de las relingas caladas será como máximo de 25.000 metros para las embarcaciones autorizadas a calar 2.000 cadufos.

El número de líneas y su ubicación con coordenadas geográficas, deberá estar a disposición de la inspección de pesca en la cofradía donde tenga el puerto base cada embarcación o si no fuera así, la embarcación deberá disponer de un Sistema de Identificación Automática (SIA-AIS) teniendo la obligación de tenerlo en funcionamiento durante toda la jornada de pesca.

Límite de capturas anual por embarcación: Se establece un límite anual de capturas por embarcación de 18.000 Kilos.

### \* PERÍODO DE VEDA

La resolución de 5 de julio de 2017, del director general de Agricultura, Ganadería y Pesca establece las épocas de veda para la pesca artesanal del pulpo, en los siguientes períodos del 1 de enero del 2018 en adelante:

a) Provincia marítima de Alicante: del 1 julio al 30 de noviembre, ambos inclusive.

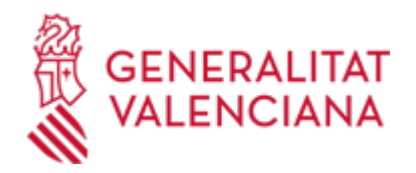

- b) Provincia marítima de Castellón: del 1 de marzo al 30 de junio, ambos inclusive.
- c) Provincia marítima de Valencia: del 1 julio al 30 de noviembre, ambos inclusive.

#### **NORMATIVA GENERAL**

· [Normativa] Ley 5/2017, de 10 de febrero, de la Generalitat, de pesca marítima y acuicultura de la Comunitat Valenciana (DOGV nº 7978 de 13/02/2017).

[http://www.dogv.gva.es/datos/2017/02/13/pdf/2017\\_1147.pdf](http://www.dogv.gva.es/datos/2017/02/13/pdf/2017_1147.pdf)

· [Normativa] Decreto 59/2017, de 5 de mayo, del Consell, de ordenación de la pesca artesanal del pulpo (DOGV nº 8037, de 11/05/2017).

[http://www.dogv.gva.es/datos/2017/05/11/pdf/2017\\_3996.pdf](http://www.dogv.gva.es/datos/2017/05/11/pdf/2017_3996.pdf)

· [Normativa] DECRETO 48/2018, de 20 de abril, del Consejo, por el cual se modifica el Decreto 59/2017, de ordenación de la pesca artesanal del pulpo.

[http://www.dogv.gva.es/datos/2018/04/25/pdf/2018\\_4075.pdf](http://www.dogv.gva.es/datos/2018/04/25/pdf/2018_4075.pdf)

· [Normativa] Resolución de 5 de julio de 2017, del director general de Agricultura Ganadería y Pesca, por la que se establecen las épocas de veda para la pesca artesanal del pulpo (Octopus vulgaris) (DOGV nº 8090, de 24/07/2017).

[http://www.dogv.gva.es/datos/2017/07/24/pdf/2017\\_6782.pdf](http://www.dogv.gva.es/datos/2017/07/24/pdf/2017_6782.pdf)

· [Normativa] RESOLUCIÓN de 23 de julio de 2019 del director general de Agricultura, Ganadería y Pesca, por la que delega la firma de las autorizaciones de la actividad de la pesca artesanal del pulpo.

[http://www.dogv.gva.es/datos/2019/08/07/pdf/2019\\_7656.pdf](http://www.dogv.gva.es/datos/2019/08/07/pdf/2019_7656.pdf)

#### **DUDAS SOBRE LA TRAMITACIÓN TELEMÁTICA**

**Dudas del trámite**

· [sdg\\_pesca@gva.es](mailto:sdg_pesca@gva.es)

**Problemas informáticos**

· [Formulario de consulta](https://sede.gva.es/es/formulari-problemes-tecnics)

#### **SOLICITUD**

### **FORMULARIOS Y DOCUMENTACIÓN**

· SOLICITUD DE AUTORIZACIÓN PARA REALIZAR LA ACTIVIDAD DE LA PESCA ARTESANAL DEL PULPO [\(https://siac-front.gva.es/siac-front/public/descarga/es/F101854\)](https://siac-front.gva.es/siac-front/public/descarga/es/F101854)

#### **FORMA DE PRESENTACIÓN**

#### **Telemática**

Dado que los solicitantes son personas jurídicas, en virtud del artículo 14.2 de la Ley 39/2015, de 1 de octubre, del Procedimiento Administrativo Común de las Administraciones Públicas, están obligadas a relacionarse con ellas a través de medios electrónicos, por lo que la presentación de solicitudes debe realizarse electrónicamente a través de la sede electrónica de la Generalitat.

Para acceder de forma telemática al procedimiento, la persona solicitante deberá disponer de firma electrónica avanzada, bien con el certificado cualificado de representante de entidad (si es persona jurídica) o bien con el certificado reconocido para ciudadanos (si es persona física), ambos emitidos por la Agencia de Tecnología y Certificación Electrónica (ACCV).

Asimismo, se podrá utilizar cualquier otro sistema de firma electrónica admitido por la sede electrónica de la Generalitat (sede.gva.es/es/sede\_certificados).

Cuando se quiera tramitar un procedimiento en representación de otras personas físicas o jurídicas, se

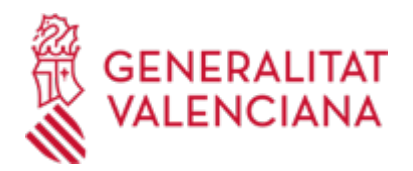

podrá otorgar dicha representación a través del Registro de Representantes de la ACCV (https://www.accv.es/servicios/registro-de-representantes/). El acceso a dicho registro por parte de los representados puede realizarse utilizando un certificado cualificado de ciudadano (si es persona física) o de representante de entidad (si es persona jurídica).

Los documentos que se anexen al trámite telemático, cuando proceda, deberán ir firmados electrónicamente por quienes sean competentes para ello.

Los trámites que se realicen a través de la sede electrónica de la Generalitat pero que no lleguen a registrarse, se pueden recuperar en un momento posterior para terminar la presentación telemática accediendo al área personal de la Generalitat desde el apartado "como va lo mío"-> "solicitudes en creación" (https://www.tramita.gva.es/cdc/login.html?idioma=es).

#### **Acceso con autenticación**

[https://www.tramita.gva.es/ctt-att](https://www.tramita.gva.es/ctt-att-atr/asistente/iniciarTramite.html?tramite=DGM_SSTT&version=2&idioma=es&idProcGuc=1107&idSubfaseGuc=SOLICITUD&idCatGuc=PR)[atr/asistente/iniciarTramite.html?tramite=DGM\\_SSTT&version=2&idioma=es&idProcGuc=1107&idSubfase](https://www.tramita.gva.es/ctt-att-atr/asistente/iniciarTramite.html?tramite=DGM_SSTT&version=2&idioma=es&idProcGuc=1107&idSubfaseGuc=SOLICITUD&idCatGuc=PR) [Guc=SOLICITUD&idCatGuc=PR](https://www.tramita.gva.es/ctt-att-atr/asistente/iniciarTramite.html?tramite=DGM_SSTT&version=2&idioma=es&idProcGuc=1107&idSubfaseGuc=SOLICITUD&idCatGuc=PR)

#### **ENLACES**

· Simulación de Tramitación Telemática en la Generalitat Valenciana (Cl@ve-firma)

<https://www.gva.es/proc13141>

· Sistemas de identificación y firma aceptados

<https://sede.gva.es/es/sistemes-d-identificacio-i-signatura-acceptats>

· Sistemas de verificación de Firma

[https://sede.gva.es/es/sede\\_verificacion\\_firma](https://sede.gva.es/es/sede_verificacion_firma)

### **TRAMITACIÓN**

## **ÓRGANOS TRAMITACIÓN**

[Conselleria de Agricultura, Ganadería y Pesca](https://www.gva.es/es/inicio/atencion_ciudadano/buscadores/departamentos/detalle_departamentos?id_dept=25902) • C/ DE LA DEMOCRACIA, 77. CIUDAD ADVA. 9 DE OCTUBRE -EDIFICIO B0 46018 València(València/Valencia) Tel.: 012 Web: https://agricultura.gva.es/es/

#### **RESOLUCIÓN**

## **ÓRGANOS RESOLUCIÓN**

[Conselleria de Agricultura, Ganadería y Pesca](https://www.gva.es/es/inicio/atencion_ciudadano/buscadores/departamentos/detalle_departamentos?id_dept=25902) • C/ DE LA DEMOCRACIA, 77. CIUDAD ADVA. 9 DE OCTUBRE -EDIFICIO B0 46018 València(València/Valencia) Tel.: 012 Web: https://agricultura.gva.es/es/

#### **AGOTA VÍA ADMINISTRATIVA**

Sí